# niceboy®

## ORYX X500 SHADOW

### User Manual / Gaming Headset

#### $(SK)$   $(EN)$   $(DE)$   $(HU)$   $(HR)$   $(PL)$   $(SL)$  $(cz)$  $(RU)$

#### **ZAWARTOŚĆ OPAKOWANIA**

Słuchawki Niceboy ORYX X500 SHADOW Podręcznik użytkownika

#### **INSTALACJA**

Podłącz słuchawki za pomocą wtyczki USB do Twojego komputera, a przełącz tryb odtwarzania na słuchawki Niceboy ORYX X500 SHADOW (Panele sterowania > Dźwięk > Ustawić odtwarzanie i nagrywanie na "Niceboy ORYX X500 SHADOW")

#### **PARAMETRY**

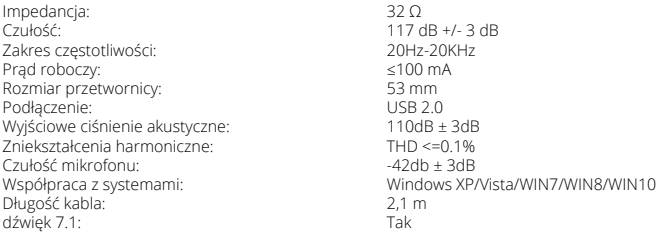

#### **PRZYCISKI STEROWANIA**

- 1. LED ON / OFF
- $2.$  Tom +
- 3. Tom -
- 4. Wycisz mikrofon
- 5. Wycisz dźwięk

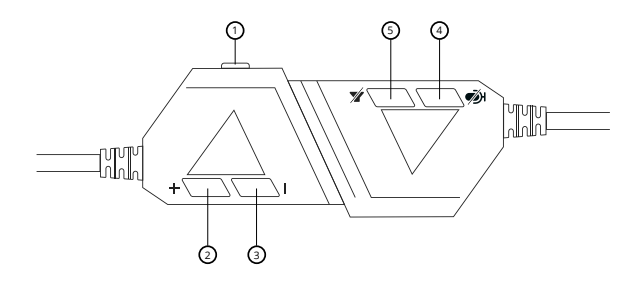

#### **DODATKOWE INFORMACJE**

Nie używaj słuchawek w miejscach o zbyt niskiej lub wysokiej temperaturze (0°C i mniej / 45°C i więcej) albo wilgotności (20% i mniej / 90% i więcej). Nie przechowuj słuchawek w miejscach o zbyt niskiej lub wysokiej temperaturze (-20°C i mniej / 60°C i więcej) albo wilgotności (90% i więcej). Produkt należy chronić przed deszczem, wilgocią i cieczami

Produkt spełnia wszystkie podstawowe wymagania stawiane wobec niego przez dyrektywy UE.